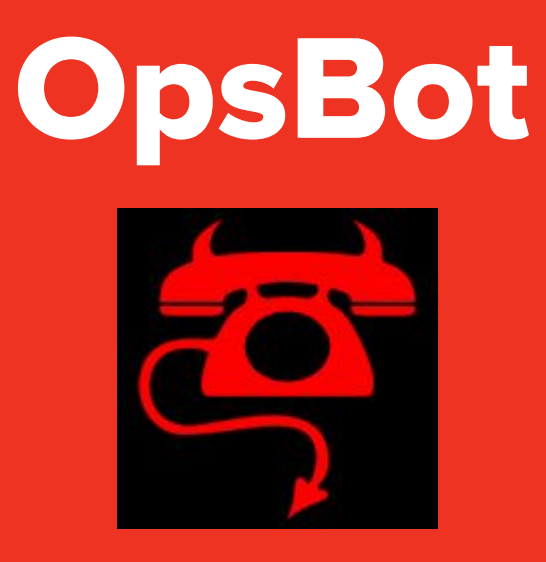

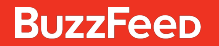

# **Team**

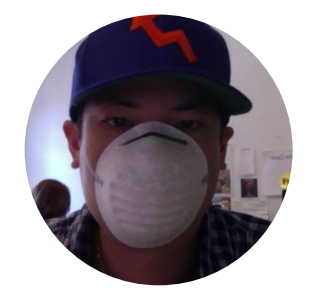

**@Raymond @Integralist**

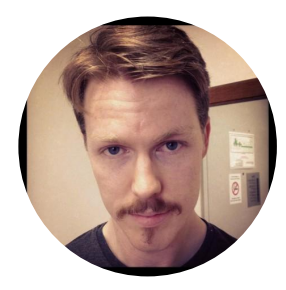

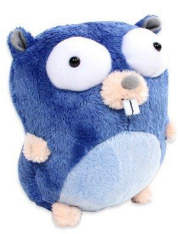

# What does it do?!

- **Creates standardized incident channels:**  yyyymmdd-<incident-name>
- **Automatically invites users to channel based on reaction †**
- **Looks up runbook for service inside "dev" shared team drive**

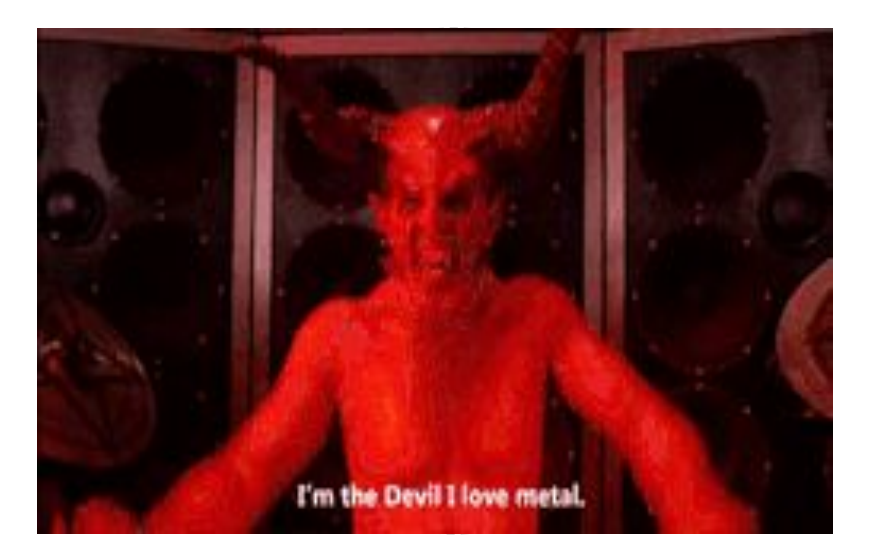

**† now supports** 

# The basic commands

**/incident <name> [visibility] [reporter]**

- **name: channel name <required>**
- **visibility: private [optional]**
- **reporter: name of channel that originated the issue otherwise defaults to #opsalerts [optional]**

#### **/runbook <service>**

service: **will attempt to return the runbook google document for that service**

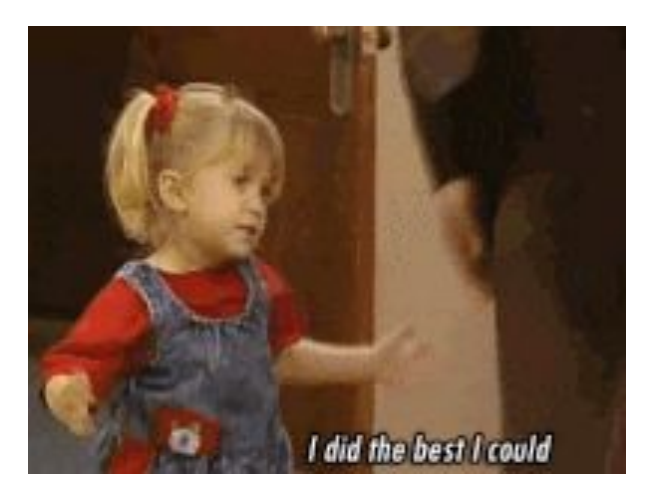

**Because this is a slash command, the <name> parameter needs to be hyphenated**

### Automatic invitation to incident channel (1/4)

#### **#opsalerts**

**'incident message'**

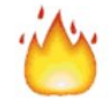

monitor-stage APP 6:19 PM

stage/statstension\_api /health on rig-stage is CRITICAL

HTTP CRITICAL: HTTP/1.1 503 Service Unavailable: Back-end server is at capacity - 106 bytes in 0.024 second response time

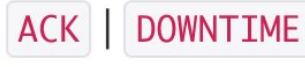

**someone's interested**

#### Automatic invitation to incident channel (2/4)

#### **#emergency\_bugs**

**'incident message'**

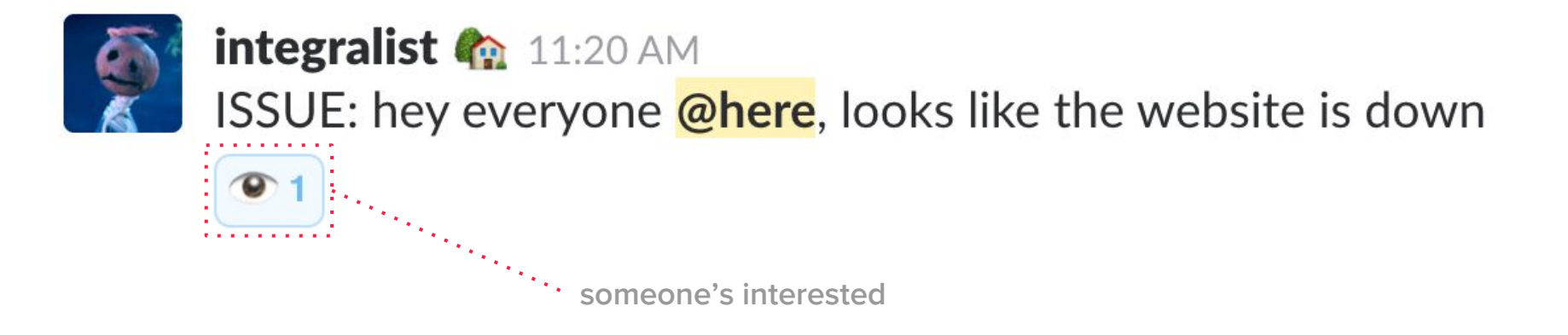

#### Automatic invitation to incident channel (3/4)

#### **/incident bf4life**

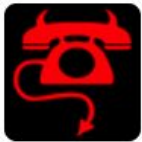

**opsbot** APP 9:06 AM Incident channel (public) #20170714-bf4life created

#### Automatic invitation to incident channel (4/4)

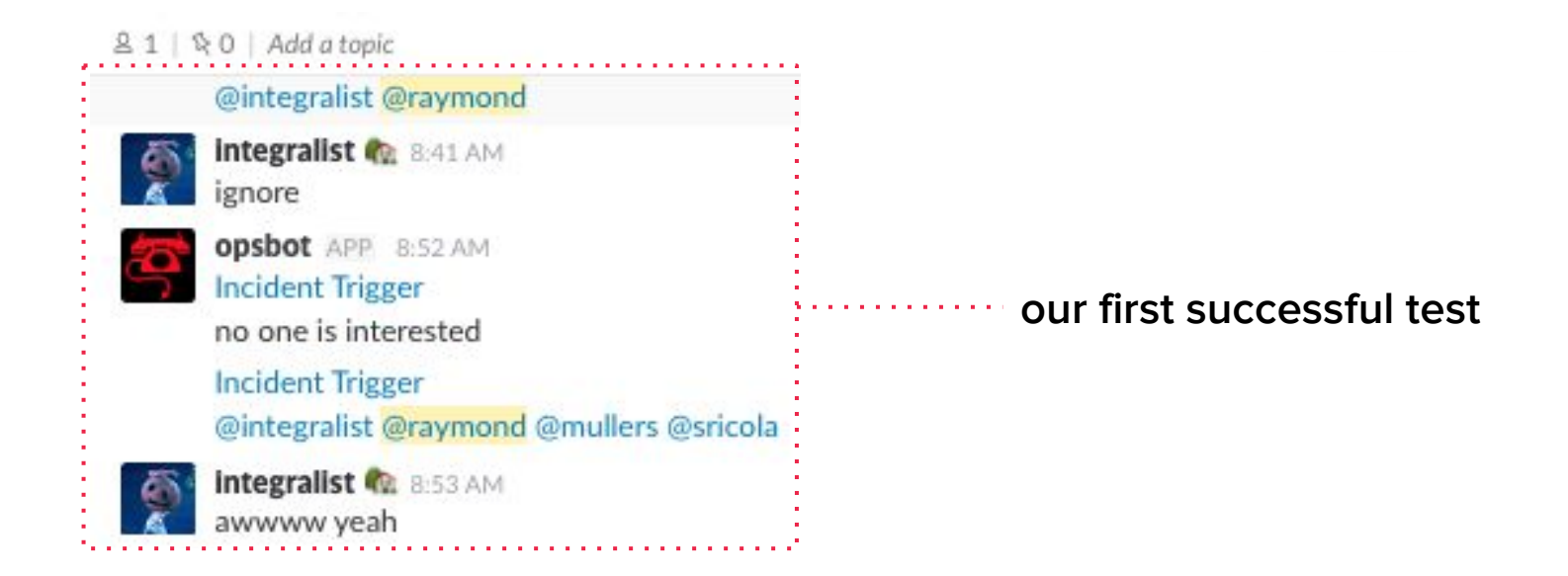

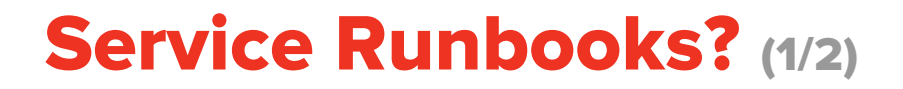

#### **/runbook site router**

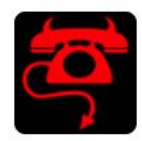

**opsbot** APP 9:18 AM Only visible to you Matches for your search: site router

Site Router Runbook (v3):

https://docs.google.com/document/...

#### Service Runbooks? (2/2)

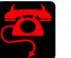

**opsbot** APP 9:25 AM Only visible to you No runbook found for your search: beep boop

You can always create one here: https://drive.google.com/drive/folders/... Here are some files that match the search 'runbook': Service A: https://docs.google.com/document/... Service B: https://docs.google.com/document/... Service C: https://docs.google.com/document/... Service D: https://docs.google.com/document/... Service E: https://docs.google.com/document/... Service F:

https://docs.google.com/document/...

#### What we learned...

- **Have a document started with feature specification**
- **Slack bots are fun to create**
- **Google API was kinda tricky PITA**
- **Always have integralist be part of your team :)**

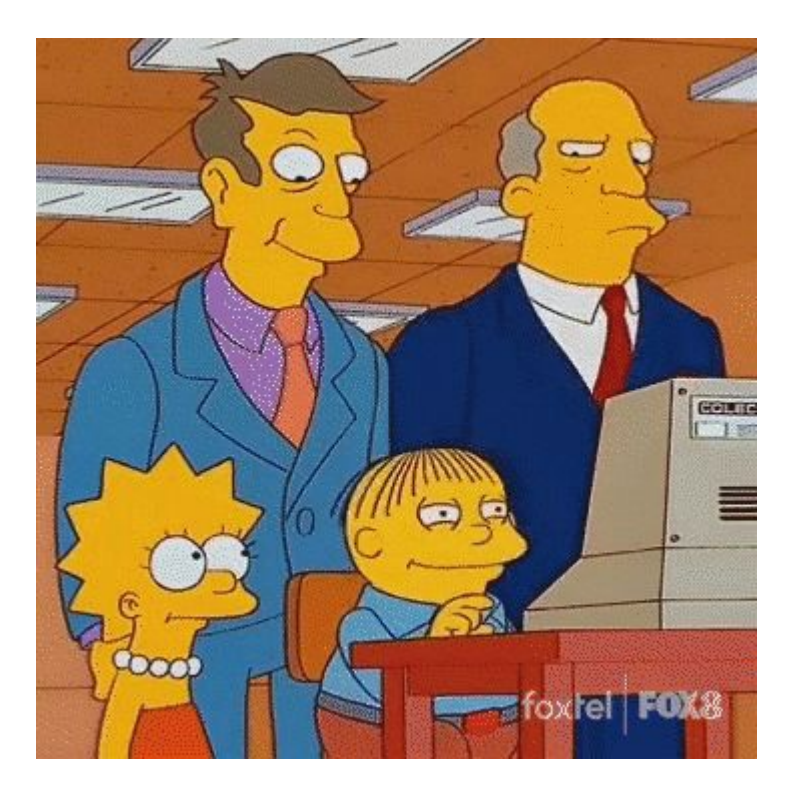

# What's in the future for OpsBot?

- **/postmortem feature to automatically create google doc?**
- **/service for looking up on-call team leads for that service?**
- **Add runbook info as part of the rig service.yml requirement, so opsbot could automagically link to it?**
- **A damn good refactor, tests!! and some logic improvements**

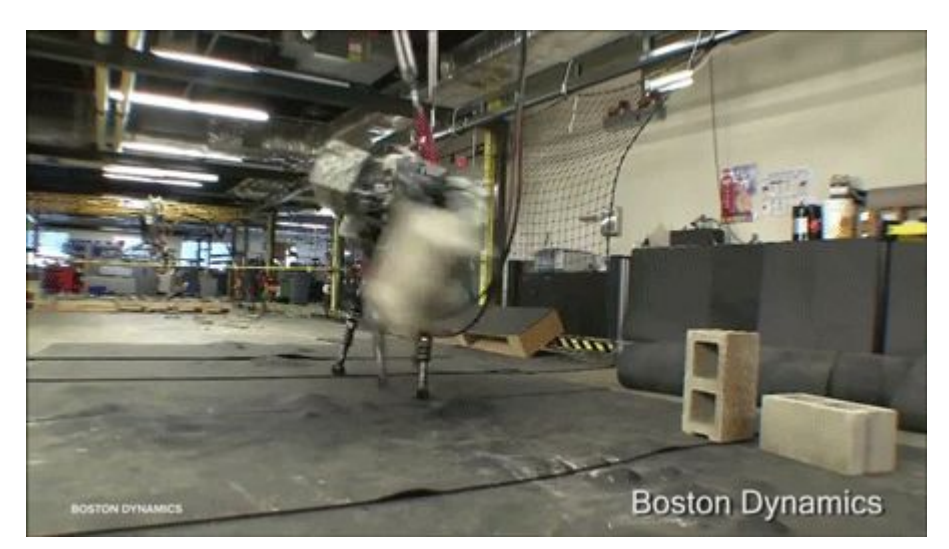

# Thank You!

**BuzzFeep**